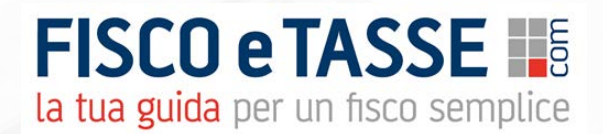

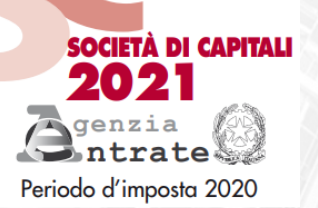

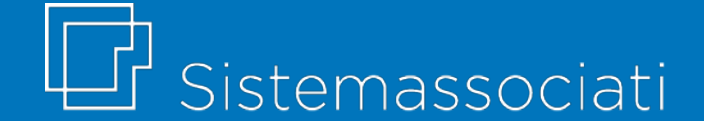

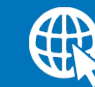

2021

sistemassociati.it

#### **Presentazione del file Excel**

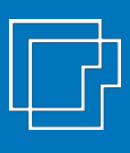

Il presente file Excel è nato con l'obiettivo di dare un supporto operativo nel **procedimento di calcolo imposte** (IRES e IRAP) delle **SOCIETÀ DI CAPITALI,** nonché ad ottenere una **precompilazione automatica** dei quadri più rilevanti e utilizzati dei modelli Redditi SC 2021 e IRAP 2021.

**OBIETTIVI**

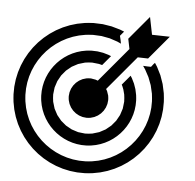

- produrre un **dettaglio analitico formalizzato** a supporto del calcolo imposte, da conservare nel fascicolo di bilancio;
- procedere al calcolo imposte su un foglio Excel strutturato per **controlli automatici e meccanismi di aiuto** alla compilazione;
- stampare una **fac-simile di modello** dichiarativo precompilato.

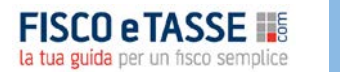

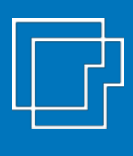

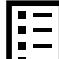

Al fine di facilitarne il più possibile l'utilizzo, il file è stato costruito rispecchiando la struttura grafica del **modello ministeriale**. Il file è strutturato in diversi fogli di lavoro, uno per ciascun quadro sviluppato.

Alcune celle contengono **commenti di aiuto** alla compilazione. A supporto vengono fornite le istruzioni ministeriali complete.

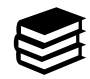

L'utilizzo del file presuppone comunque una **adeguata conoscenza** da parte dell'utente delle norme fiscali.

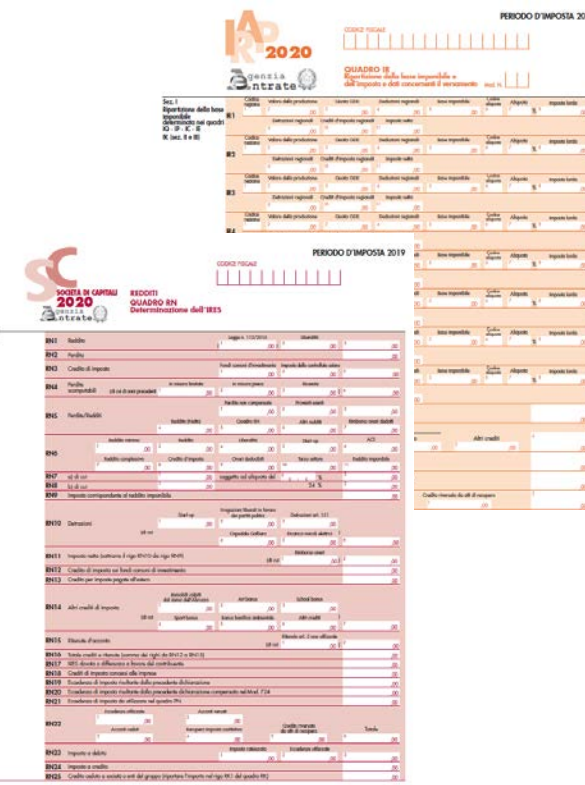

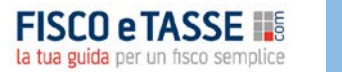

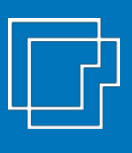

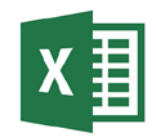

Il file Excel consente la precompilazione dei seguenti **quadri**:

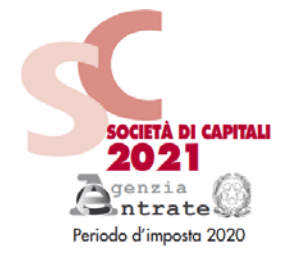

#### **per il MODELLO REDDITI SC 2021**:

- $\checkmark$  il quadro RF
- $\checkmark$  il quadro RS (sezioni principali)
- Il quadro RN
- $\checkmark$  il quadro RV (sezione I)

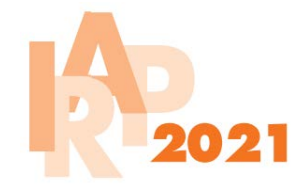

#### **per il MODELLO IRAP 2021:**

- $\checkmark$  il quadro IC (per imprese industriali e comm.)
- il quadro IR (sezioni I, II, XIV, XVII)
- $\checkmark$  il quadro IS (sezioni I, III)

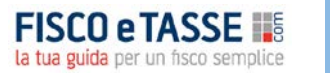

#### **Il modello REDDITI SC 2021**

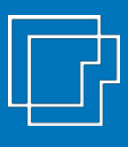

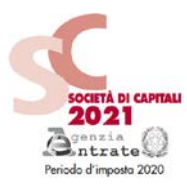

#### Il foglio «**QUADRO RF»** riepiloga tutte le **variazioni fiscali** in aumento e in diminuzione.

rappr-vitto/alloggio | rappres dedu

 $\sim$ 

 $\sim$ 

ä,

ä,

ä,

ä,

ä,

ä,

 $\omega_{\rm c}$ 

ä,

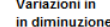

**RF34** 

**RF47** 

**RF48** 

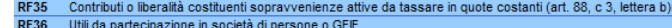

- **RF37** Perdita delle imprese marittime determinata forfetariamente
- Dividendi derivanti da utili formatisi in regime di trasparenza **RF38**
- Proventi degli immobili di cui al rigo RF10 **RF39**
- **RF40** Utili spettanti a dipendenti/associati in partec e, se corrisposti, compensi agli amministratori (art. 95, c.5)
- 
- **RF41** Quote costanti delle svalutazioni dei crediti, imputabili all'esercizio (enti creditizi e finanziari e assicurazioni) **RF42** Variazione riserva sinistri e ramo vita (art. 111)
- RF43 Spese artt. 108, 109c.5 e altri componenti
	-
- negativi non dedotti in es. precedenti RF44 Proventi non computabili nella determinazione del reddito (art. 91, c.1, lett. a) e b))
- RF45 Differenze su cambi (art. 110, comma 3) da black list RF46 Plusvalenze relative a partecipazioni esenti (art. 87)

Plusvalenze patrimoniali e sopravvenienze attive da tassare in quote costanti (art. 86, c 4, e art. 88 c. 2)

- Quota esclusa degli utili distribuiti (art. 89) da black list Utili distribuiti da soggetti residenti in Stati o territori con regime fiscale privilegiato Reddito esente e detassato Patent Box
- **RF50**  $\sim$ **RF53** Applicazione IAS / IFRS **RF54** Rimanenze e opere plurienn. Contab. In misura superiore a quelle det. Dal Tuir (artt 92 e 93) **RF55** Altre variazioni in diminuzione

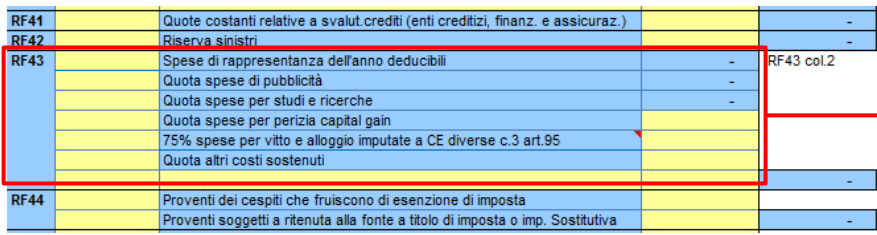

A tal fine si ha a disposizione uno **schema precompilato** con le **riprese maggiormente diffuse** ripartite per singolo rigo del quadro RF.

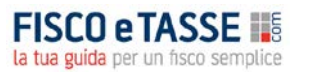

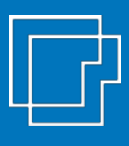

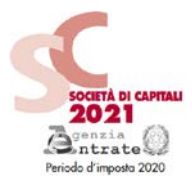

A supporto del quadro RF è previsto un foglio dedicato a gestire il riporto nel tempo di alcune **componenti di costo e ricavo** che possono essere **rateizzate in più periodi di imposta** (es. spese manutenzione, plusvalenze patrimoniali, compensi amministratori per le quote non corrisposte, spese per studi e ricerche o per pubblicità e propaganda, costi per perizie di affrancamento ecc.).

Tale componenti sono riportare in automatico nel quadro RF.

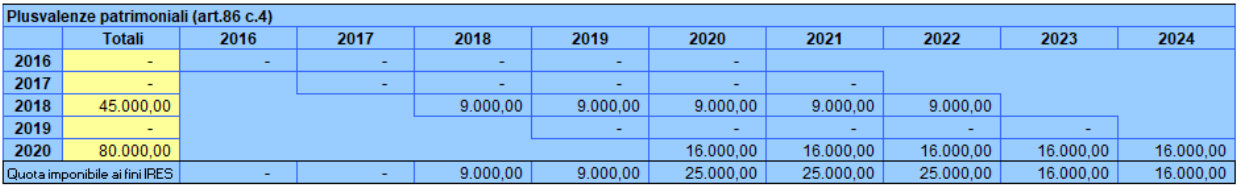

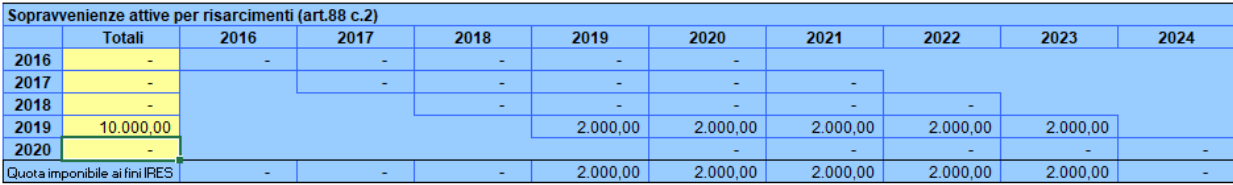

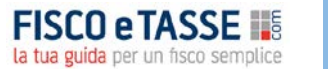

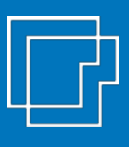

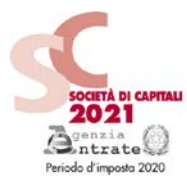

#### Il file è stato aggiornato con il **calcolo automatico del «ROL Fiscale»** per il test di **deducibilità degli interessi passivi**

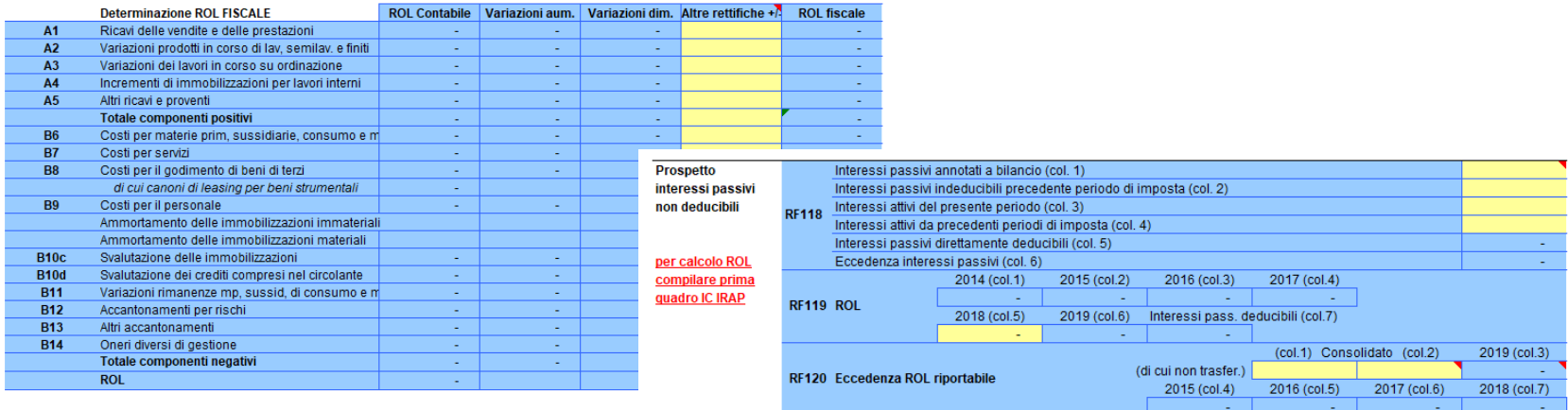

RF121 Interessi riportabili

RF122 Prestiti ante 17/06/2016

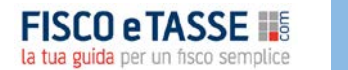

non trasf al cons. trasferiti al cons.

ROL residuo | Interessi passivi Int. passivi deduc.

interessi passivi non deducib. di cui

di cui

interessi attivi

Eccedenza

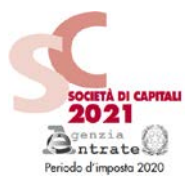

Sono previste delle specifiche tabelle per il calcolo di alcune agevolazioni:

- **super ammortamento** per l'acquisto di beni strumentali
- **iper ammortamento** per l'acquisto di beni «industria 4.0»

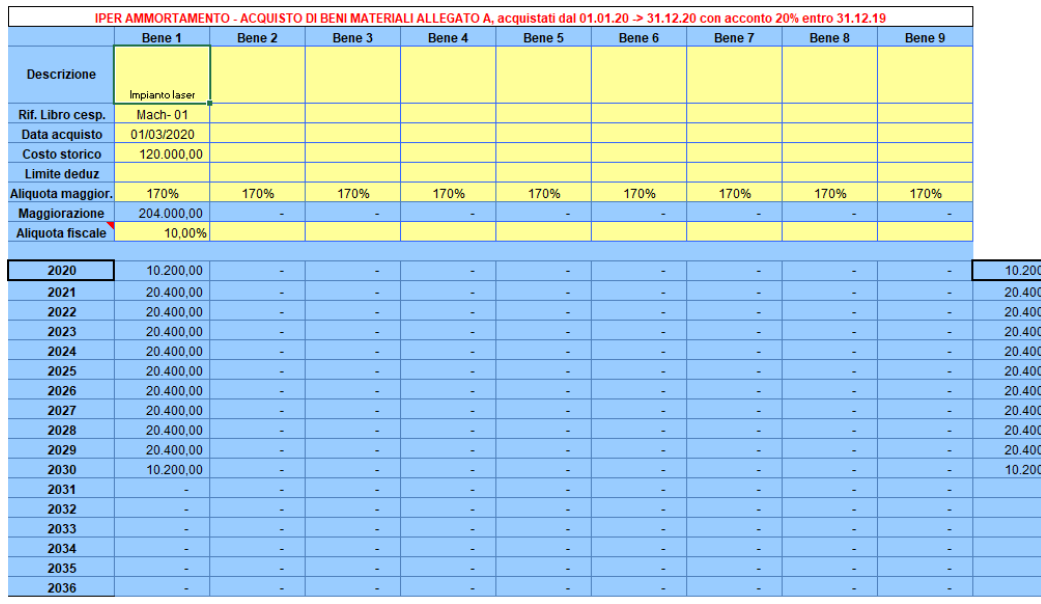

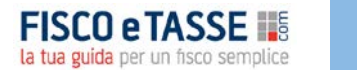

 $,00$  $00,$  $\overline{.00}$  $\overline{00}$ ,00  $\frac{1}{100}$ ,00  $00,$ 

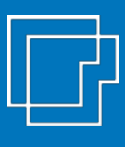

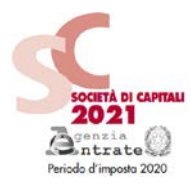

Sono previste delle specifiche tabelle per il calcolo di alcune agevolazioni:

- **super ammortamento** per l'acquisto di beni strumentali
- **iper ammortamento** per l'acquisto di beni «industria 4.0»

Le riprese consentono la **precompilazione del rigo RF 55 (variazioni in diminuzione) con i codici richiesti** dal modello Unico

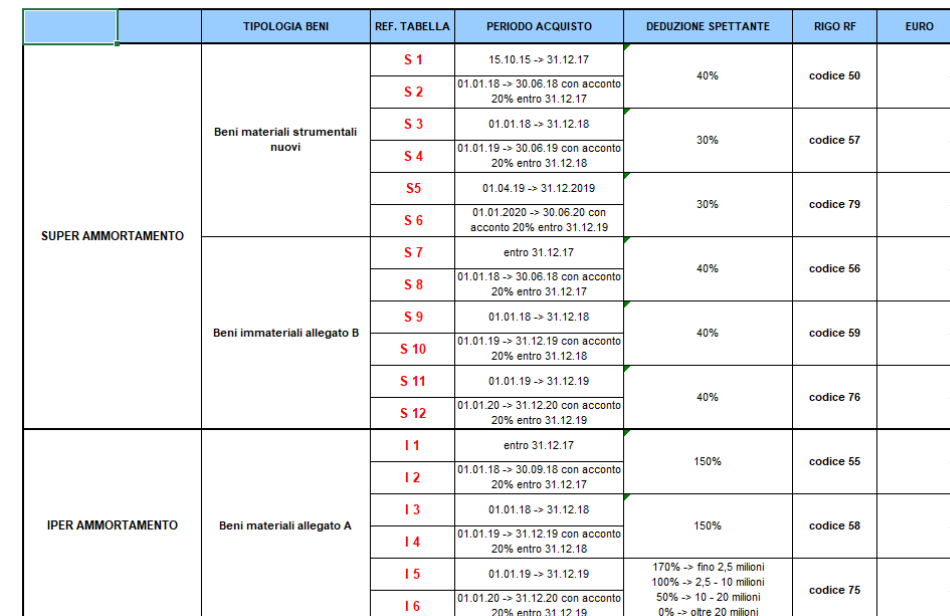

#### **SUPER E IPER AMMORTAMENTO**

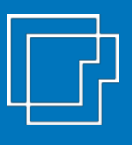

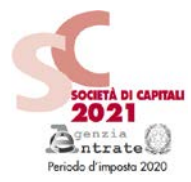

È prevista una specifica tabella di supporto per determinare la deduzione IRES da IRAP spettante (**deduzione irap spese personale e deduzione forfettaria del 10%**)

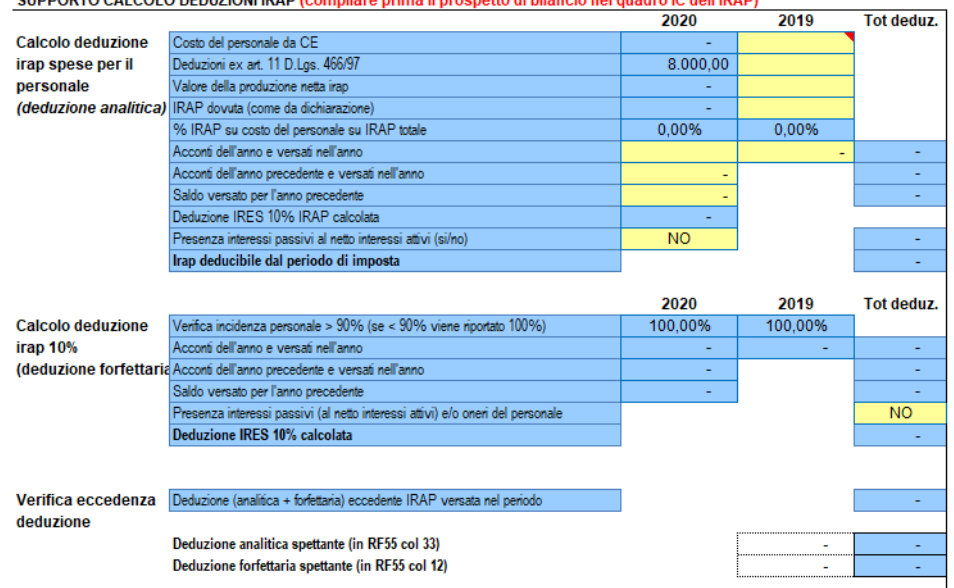

#### SUPPORTO CALCOLO DEDUZIONI IRAR (compilare prima il prospetto di bilancio nel quadro IC dell'IRAR)

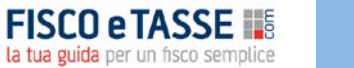

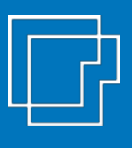

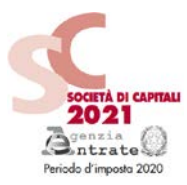

Un foglio specifico è dedicato alla gestione della **fiscalità differita** attiva e passiva (con gestione stanziamenti e riassorbimenti).

**TOTALE IRES ANTICIPATA** 

Il foglio gestisce le **casistiche più diffuse** di differenze temporanee, alimentando in automatico il quadro RF e fornendo altresì il riepilogo della fiscalità differita da inserire in nota integrativa.

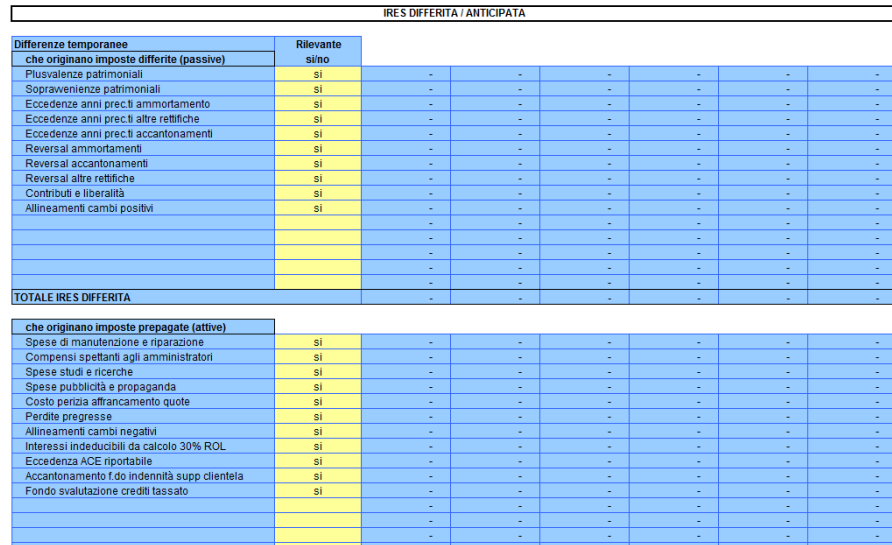

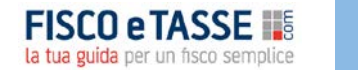

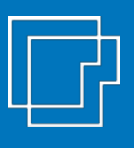

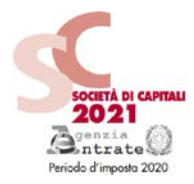

Il foglio «**QUADRO RS**» consente di effettuare in automatico…

La gestione del **riporto delle perdite fiscali pregresse**, con il limite dell'80% del reddito imponibile.

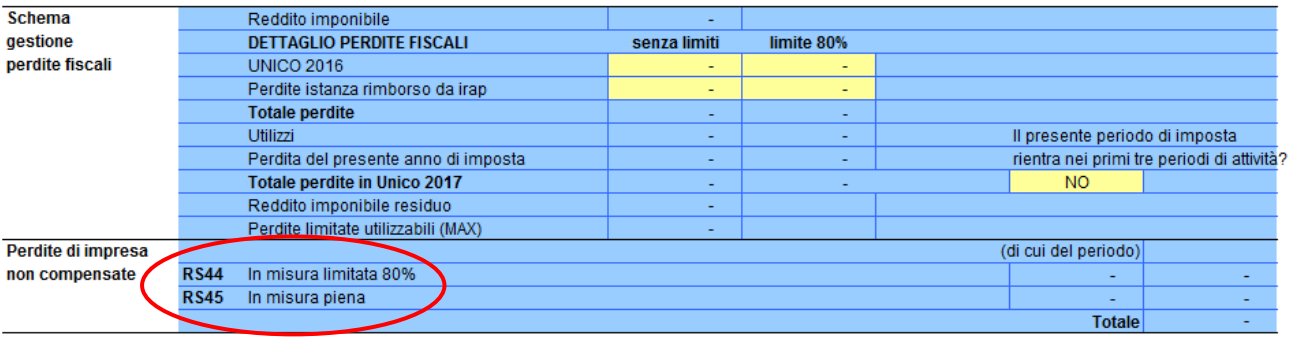

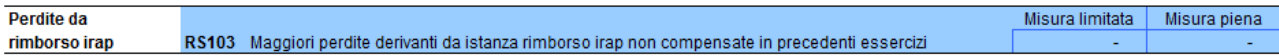

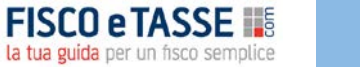

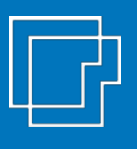

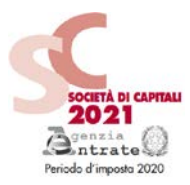

Il foglio «**QUADRO RS**» consente di effettuare in automatico…

La gestione delle detrazioni per spese di **riqualificazione energetica**.

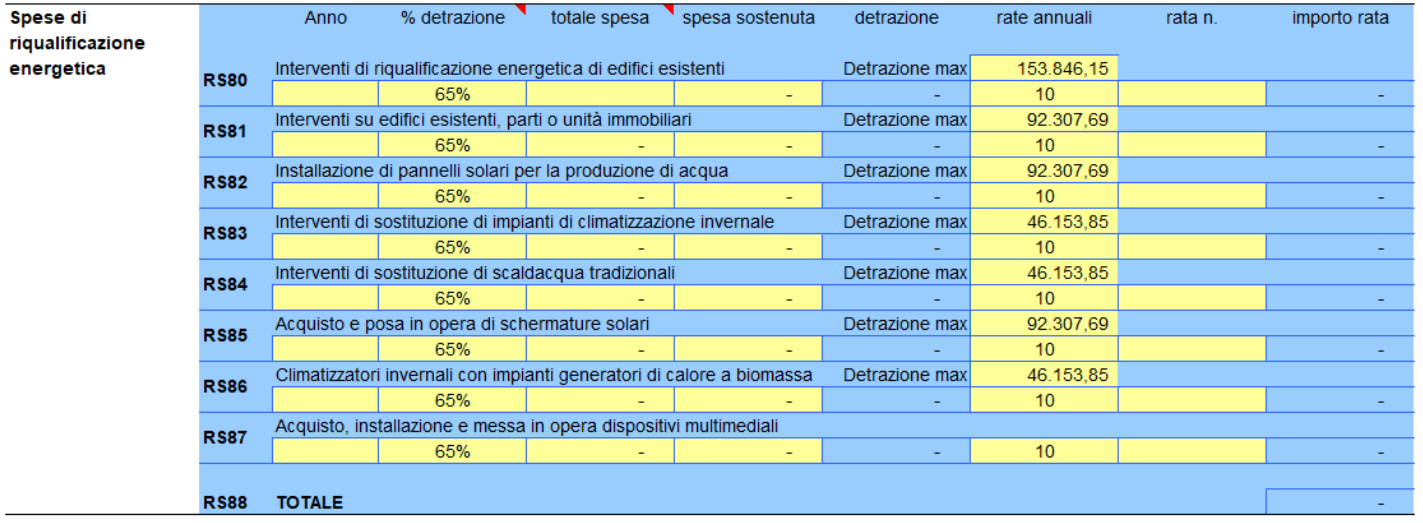

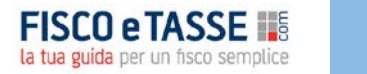

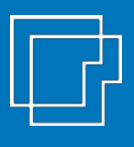

**Deduzione** 

#### **Calcolo IRES e IRAP SC 2021**

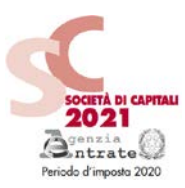

Il foglio «**QUADRO RS**» consente di effettuare in automatico…

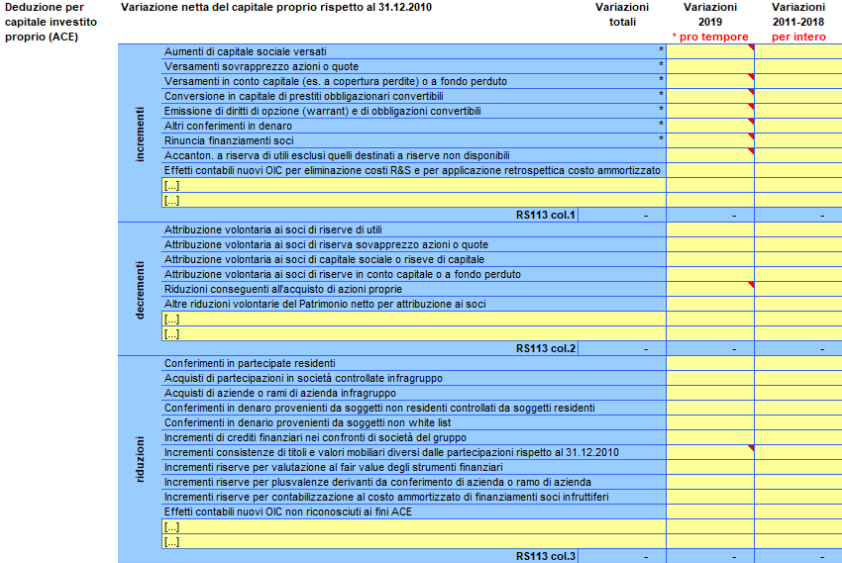

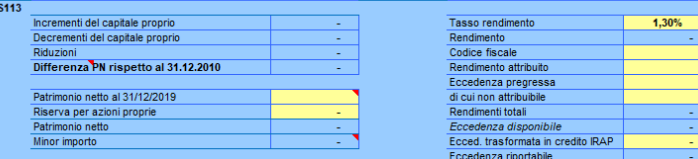

Il calcolo del beneficio fiscale derivante dall'**incentivo «ACE»**  con eventuale trasformazione dell'eccedenza in **credito IRAP** utilizzabile in compensazione

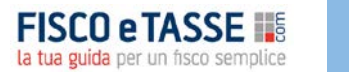

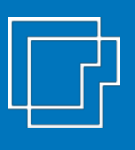

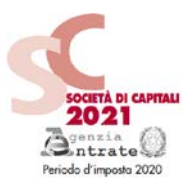

Il foglio «**QUADRO RS**» consente di effettuare in automatico…

#### Il **Test società di comodo** e il **Test società in perdita sistematica**

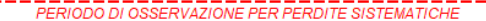

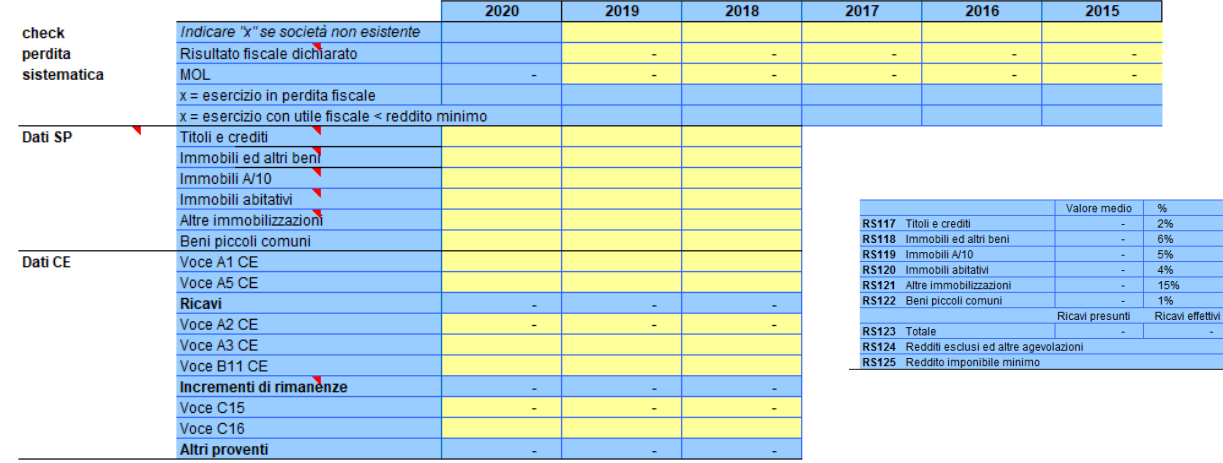

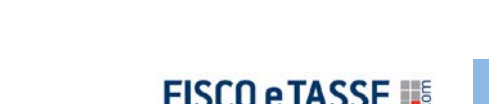

la tua guida per un fisco semplice

 $\sim$  = soggetto operativo

Valore dell'eserc. %

1,5%

4,75%

4%

3% 12%

 $0.9%$ 

Reddito presunto

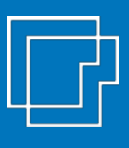

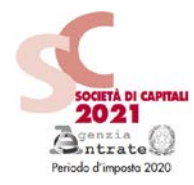

#### Il foglio «**QUADRO RN**» permette la determinazione dell'IRES dovuta o dell'imposta a credito.

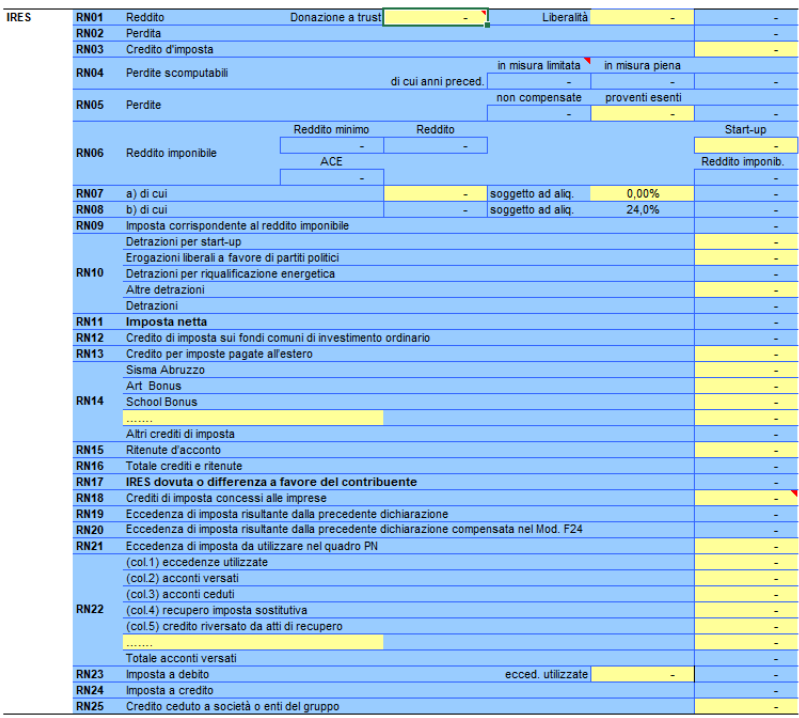

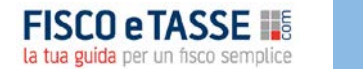

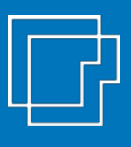

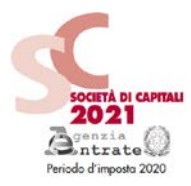

Il file effettua in automatico il calcolo degli **acconti dovuti** (con il metodo storico) per il periodo di imposta successivo e il **prospetto dei versamenti** (con o senza rateazione, con o senza maggiorazione dello 0,4%).

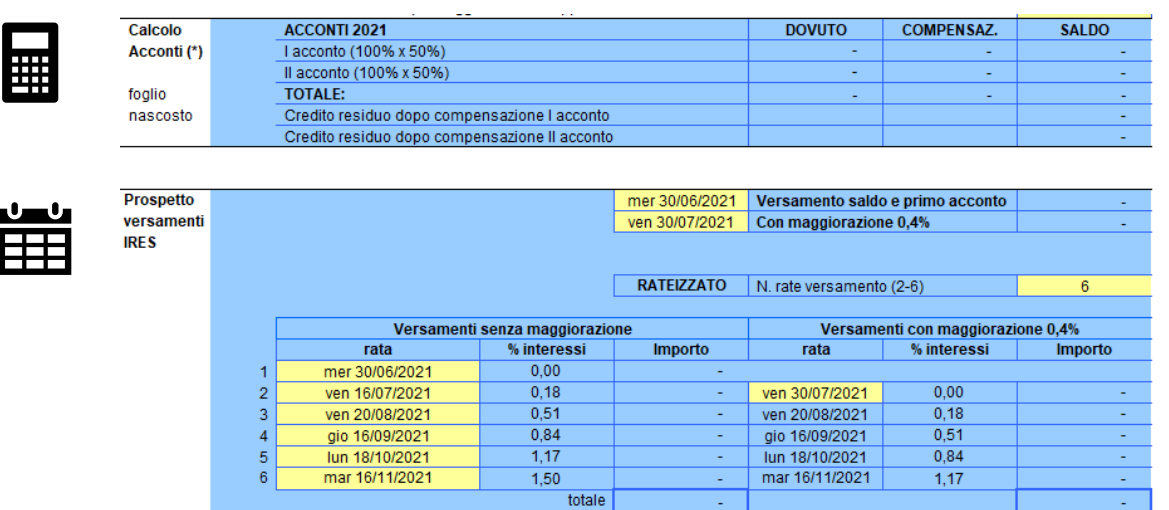

totale interessi e maggiorazione

19

### **Il modello IRAP SC 2021**

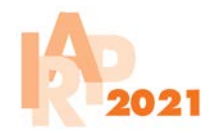

La determinazione dell'**IRAP** avviene separatamente con fogli dedicati. Il file gestisce i quadri del modello IRAP, automatizzando i collegamenti necessari con il modello Redditi SC.

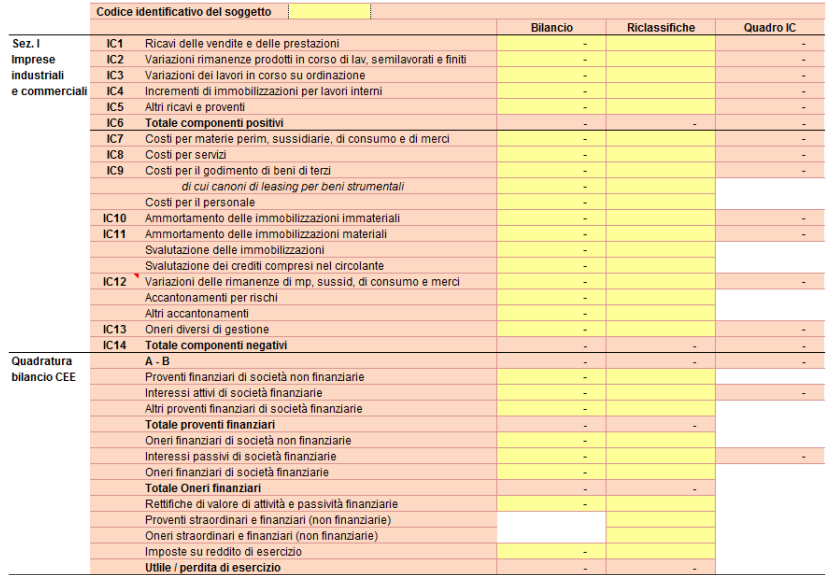

Il **QUADRO IC** può essere interamente precompilato.

Il file consente:

- di effettuare una **quadratura con il bilancio CEE** della società;
- di utilizzare il **foglio dedicato «riprese IRAP»** per dettagliare le variazioni in aumento e in diminuzione ai fini IRAP

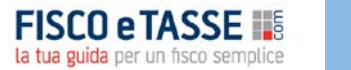

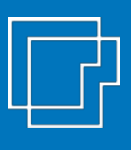

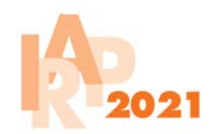

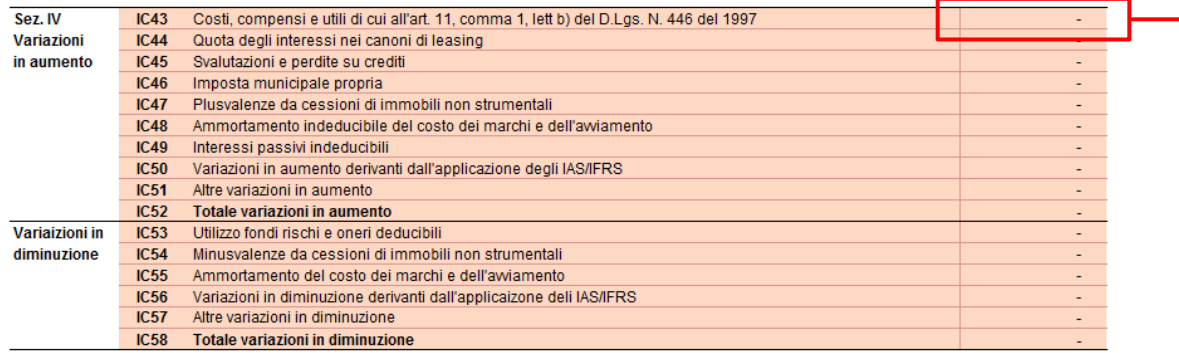

Le variazioni IRAP sono dettagliate in modo analitico (in quadratura con la contabilità) nel **foglio di supporto «riprese IRAP»**

**FISCO e TASSE IIS** la tua guida per un fisco semplice

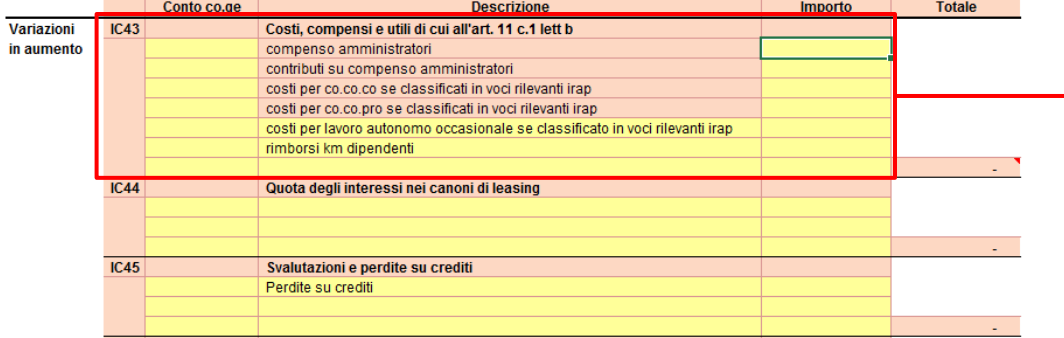

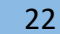

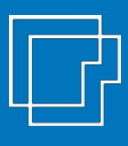

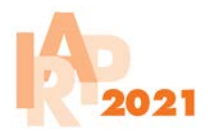

Nel foglio «**IR-IS**»

- Si calcolo le deduzioni IRAP per il **cuneo fiscale dipendenti**
- Si determina l'imposta **IRAP a credito o a debito**

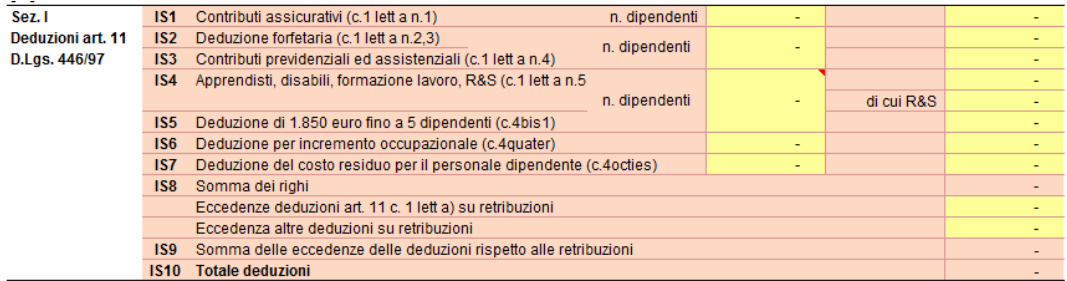

Tabella di supporto per determinazione **cuneo fiscale** dipendenti

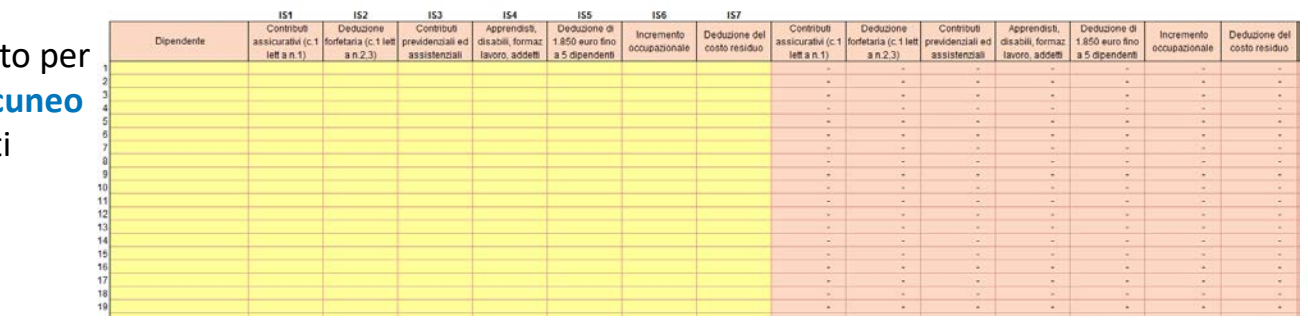

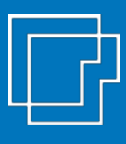

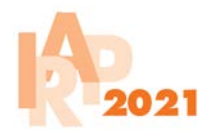

#### Nel foglio «**IR-IS**»

- Si calcolo le deduzioni IRAP per il **cuneo fiscale dipendenti**
- Si determina l'imposta **IRAP a credito o a debito**

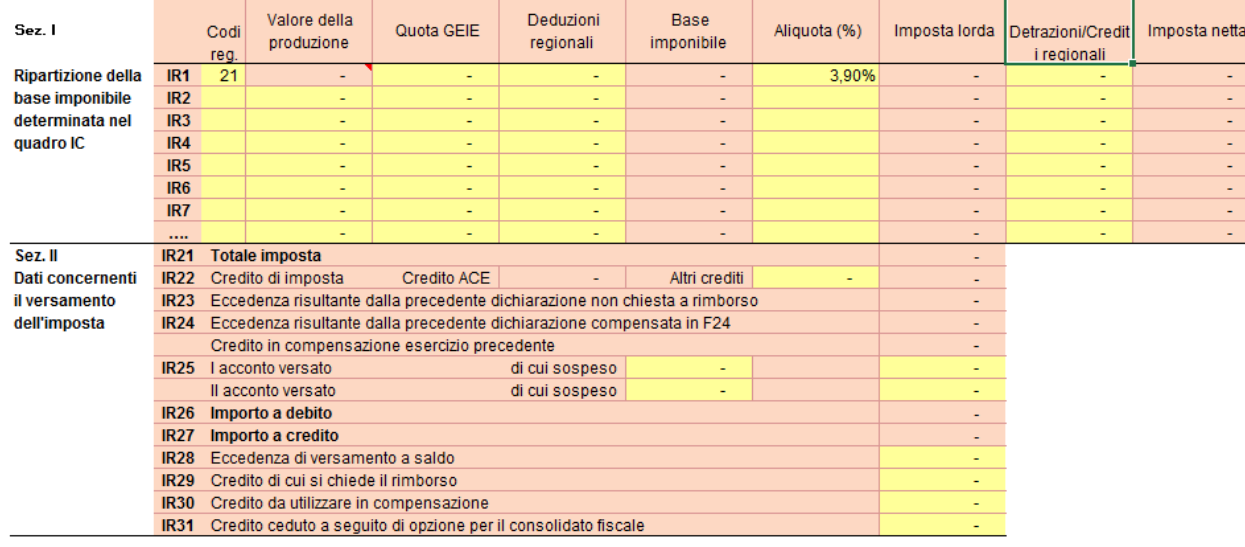

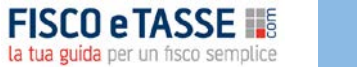

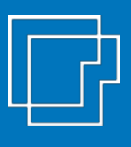

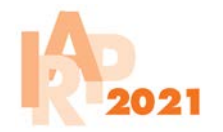

Il file effettua in automatico il calcolo degli **acconti dovuti** (con il metodo storico) per il periodo di imposta successivo e il **prospetto dei versamenti** (con o senza rateazione, con o senza maggiorazione dello 0,4%).

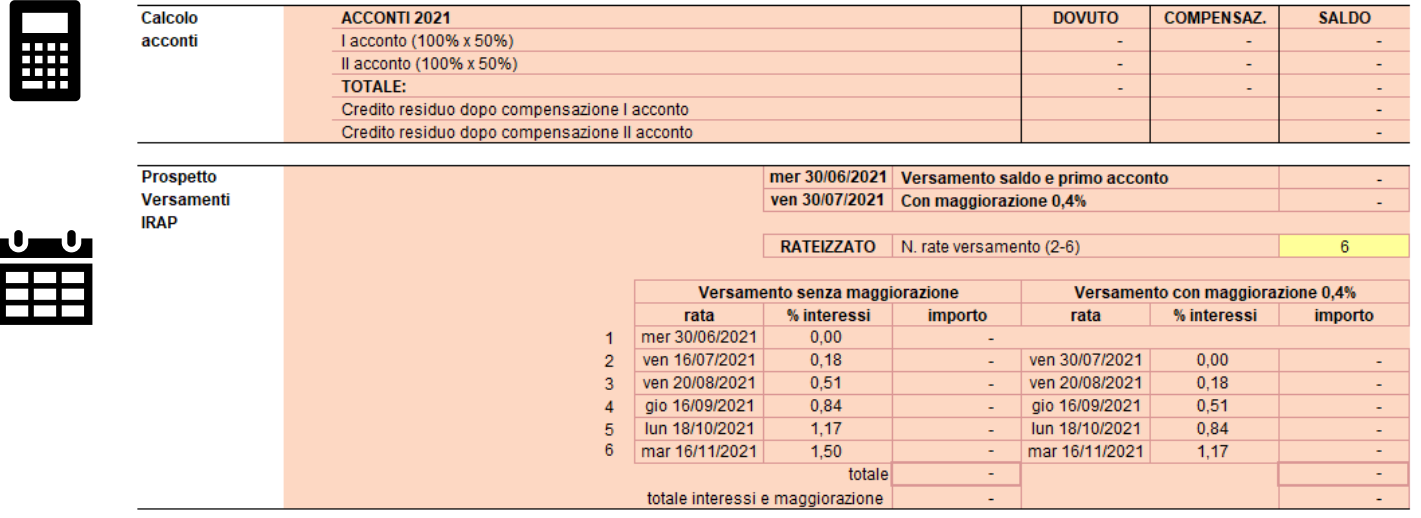

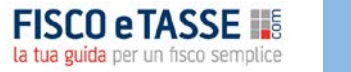

# **Scopri anche gli altri tool in Excel per la gestione dichiarativi...**

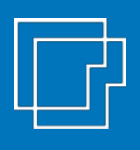

#### **I TOOL PER LE IMPRESE**

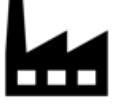

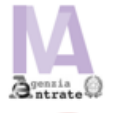

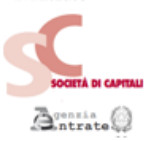

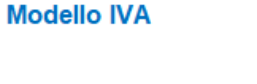

Calcolo imposte Società di Capitali

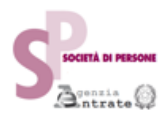

Calcolo imposte Società di Persone

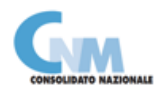

**Consolidato Nazionale** 

 $B<sub>intra</sub>  $\odot$$ 

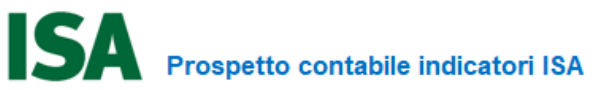

#### **I TOOL PER LE PERSONE FISICHE**

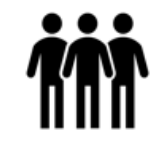

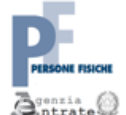

#### **QUADRO RW**

Investimenti all'estero e/o attività estere di natura finanziaria - monitoraggio<br>IVIE / IVAFE

**Quadro RW** 

**Quadro RE** 

**Quadro RG** 

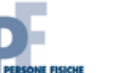

#### **REDDITI**

**QUADRO RE** 

Reddito di lavoro autonomo derivante dall'esercizio di arti e professioni

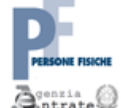

 $\bar{\mathbf{B}}^\text{onzia}_{\text{ntrate}}$ 

**REDDITI QUADRO RG** Reddito di impresa in regime di contabilità semplificata

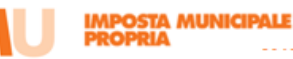

**Calcolo IMU** 

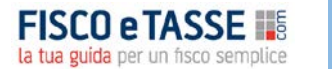

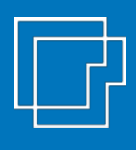

#### **Dove trovare i tool**

#### **Il tool è disponibile nel sito di Fisco e Tasse [www.fiscoetasse.com/BusinessCenter/](http://www.fiscoetasse.com/BusinessCenter/)**

#### **FISCO e TASSE** la tua guida per un fisco semplice

#### **DISCLAIMER**

L'autore e l'editore non garantiscono che il contenuto del file soddisfi tutte le esigenze dell'utente né assumono alcuna responsabilità derivante dai danni diretti o indiretti causati dall'installazione, dall'uso improprio, da risultati errati derivanti da modifiche della normativa, da manipolazioni dell'utente o da qualsiasi altro errore o malfunzionamento della procedura o del proprio sistema. L'utente è in ogni caso responsabile della scelta dell'utilizzo del file, nonché dei risultati ottenuti. L'utilizzo del file presuppone una adeguata competenza fiscale da parte dell'utente. Il file richiede Microsoft Excel 2007 o superiore

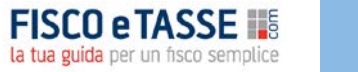

# LF Sistemassociati

**File realizzato da** Alessandro Pegoraro **Sistemassociati** Dottori Commercialisti | Revisori Legali Via Luigi Dalla Via 3b - Schio VI

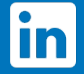

seguici su Linkedin

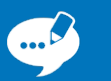

sistemassociati.it/blog

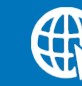

sistemassociati.it